## Acessar o site da Caixa Econômica Federal

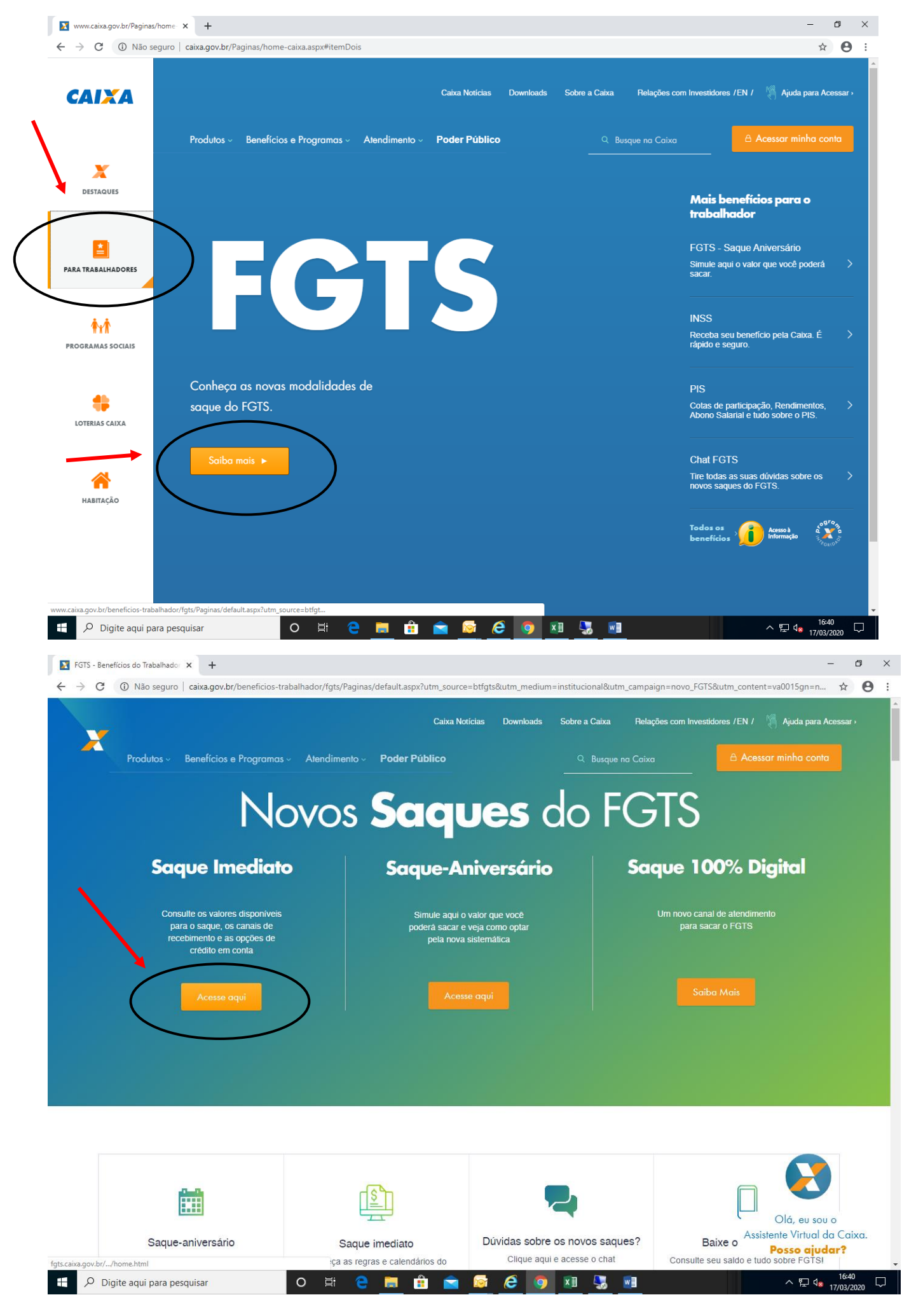

Preencher os campos com suas informações pessoais e seguindo os passos:

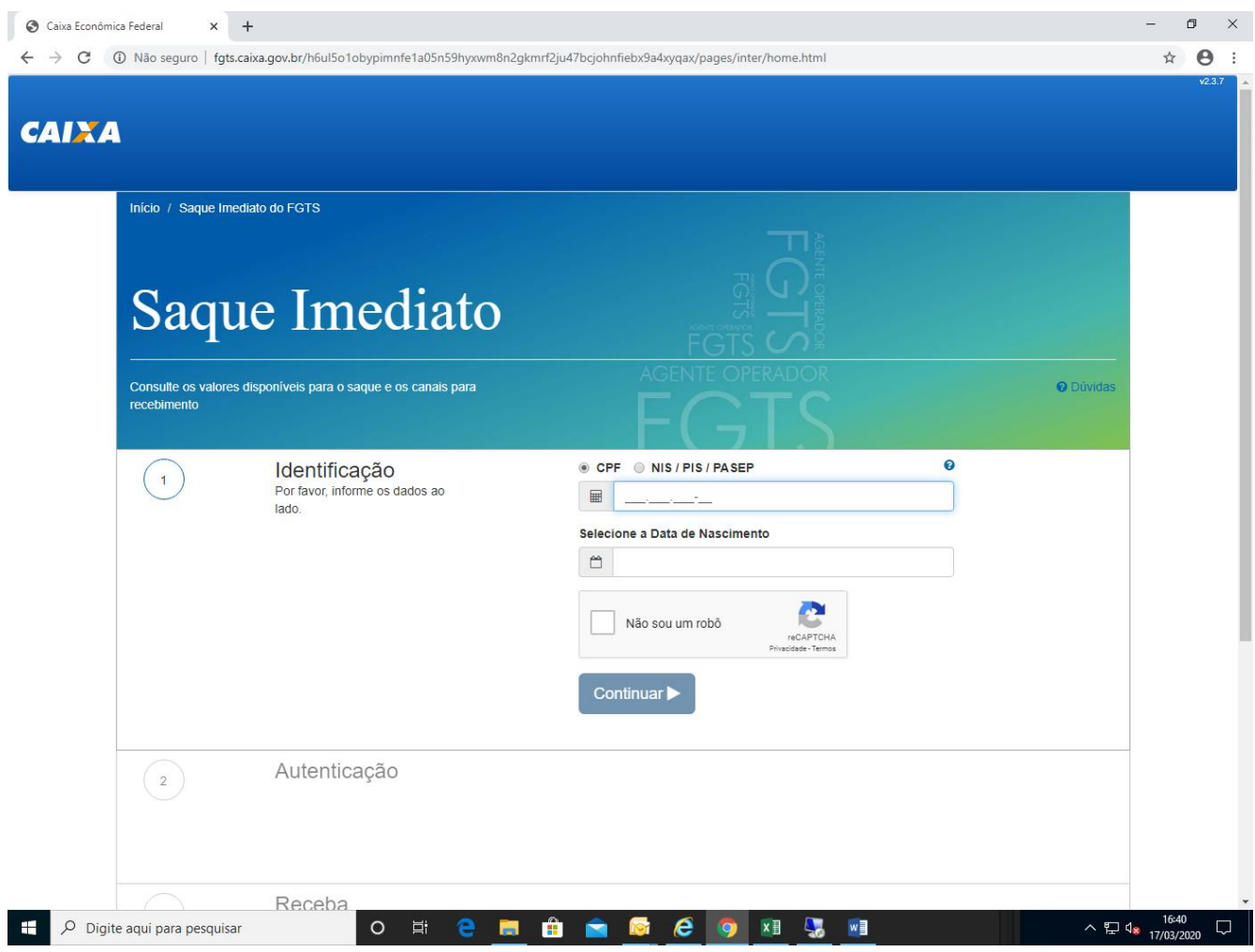